## $\bigcirc$  BD

## **BD<sup>®</sup> Research Cloud**

## Next steps for BD RC

Now that you've signed up for BD RC, follow these steps to optimize time spent on your flow experiments.

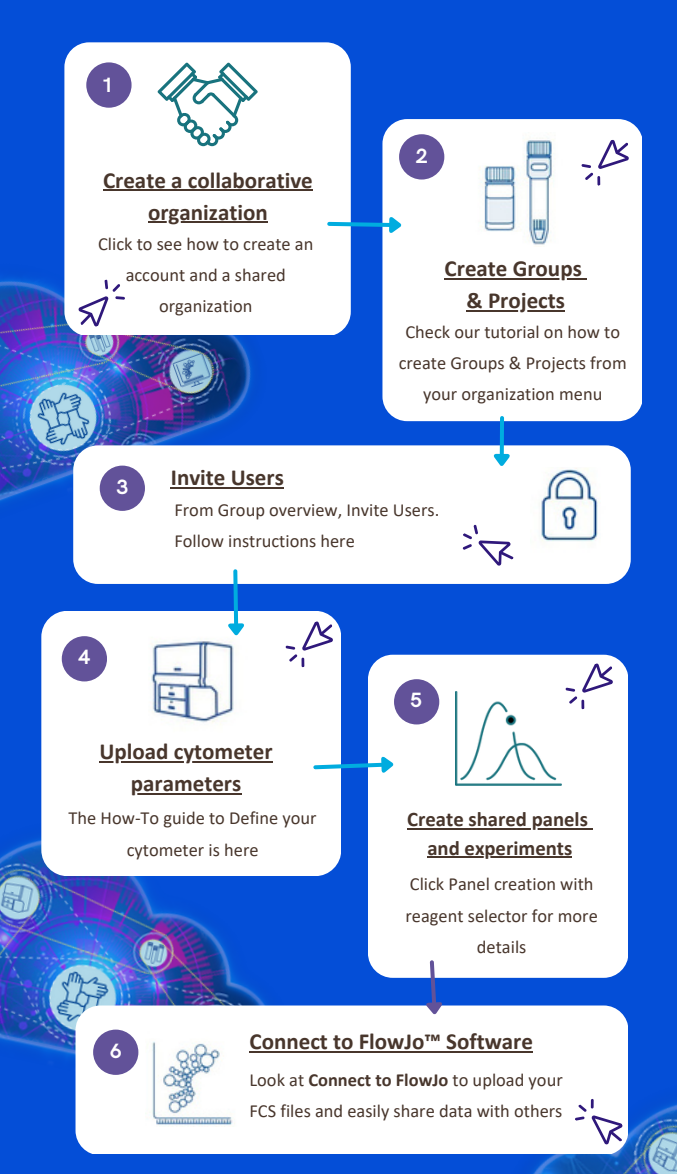

## [bdresearchcloud.com](https://bdresearchcloud.com/login)

For Research Use Only. Not for use in diagnostic or therapeutic procedures. BD, the BD Logo and FlowJo are trademarks of Becton, Dickinson and Company or its affiliates. © 2023 BD. All rights reserved. BD-

86131 (v1.0) 0423